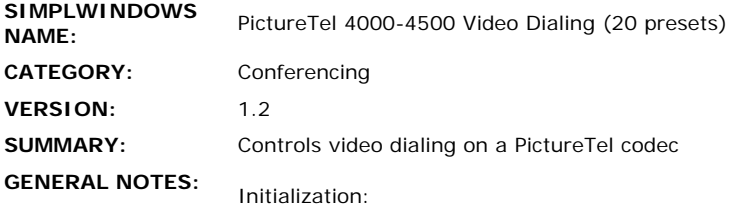

Before performing any functions on the PictureTel, it should be initialized. Pressing the INITIALIZE-CODEC input on the module will perform this function. The initialization process will take anywhere from 4 to 30 seconds. The codec only needs to be initialized one time after being powered on. It does not need to be initialized before placing each call. While the initialization is in progress, the INIT-CODEC-BUSY output will be high. The initialization routine will check for communications, take the codec out of standby, set up the number of monitors in the system, set up auto answer mode, etc.

Dialing:

The module allows one or two number calls to be placed manually, as well as store those numbers in up to 20 preset locations. There is also the option of adding an Ascend prefix (profile 1-20) or a Teleos suffix to the numbers entered. Phone numbers are entered, dialed and stored as follows:

1. Select SELECT-NUM-1, and type in the first phone number

2. If there is a second number, select SELECT-NUM-2 and type in the second number. Otherwise leave this field blank. You have the option of copying the first number to the second number. You can always reselect either number and reenter it

3. When both number fields are displaying the correct numbers, press DIAL. Your call will be placed

4. If you were storing the number into a preset, you would first press the preset - the old numbers stored there would be displayed. You would then type in the new numbers. When finished, press STORE. The numbers you entered will be stored into the previously selected preset.

## Status:

There is a serial data output from the module - STATUS\$ - This contains status information about the state of the codec and the call in progress. It will be updated every time a reportable event occurs. The text will remain in the field for ten seconds, then the field will be cleared. If you would like to update the field, or would like the text to always remain in the field, you can drive the STATUS-UPDATE input with an oscillator to resend the last message every ten seconds. STATUS\$, if used, should be routed to a SDPM symbol for display on a touchpanel.

Ascend Prefix:

If you would like to be able to select an Ascend profile prefix (#001, etc.) to be placed before the number being dialed, but you don't want to type it in before every phone number, or store it into presets, you can use the ASCEND-PROFILE input. This input takes an analog value from 0 to 20. It should be driven with an INIT symbol. If you do not

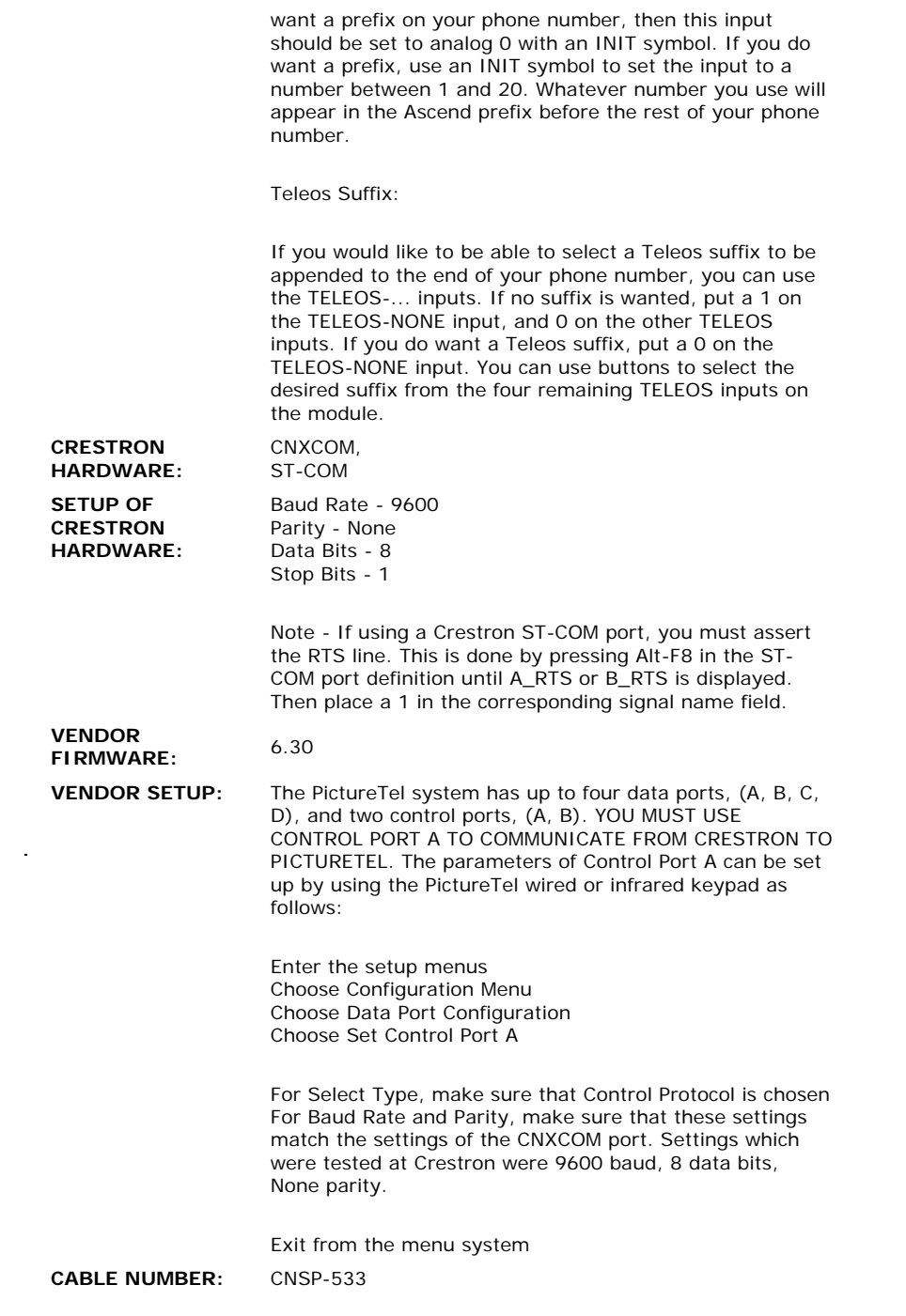

## **CONTROL:**

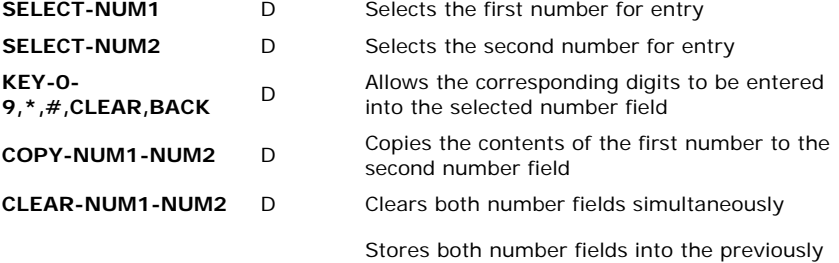

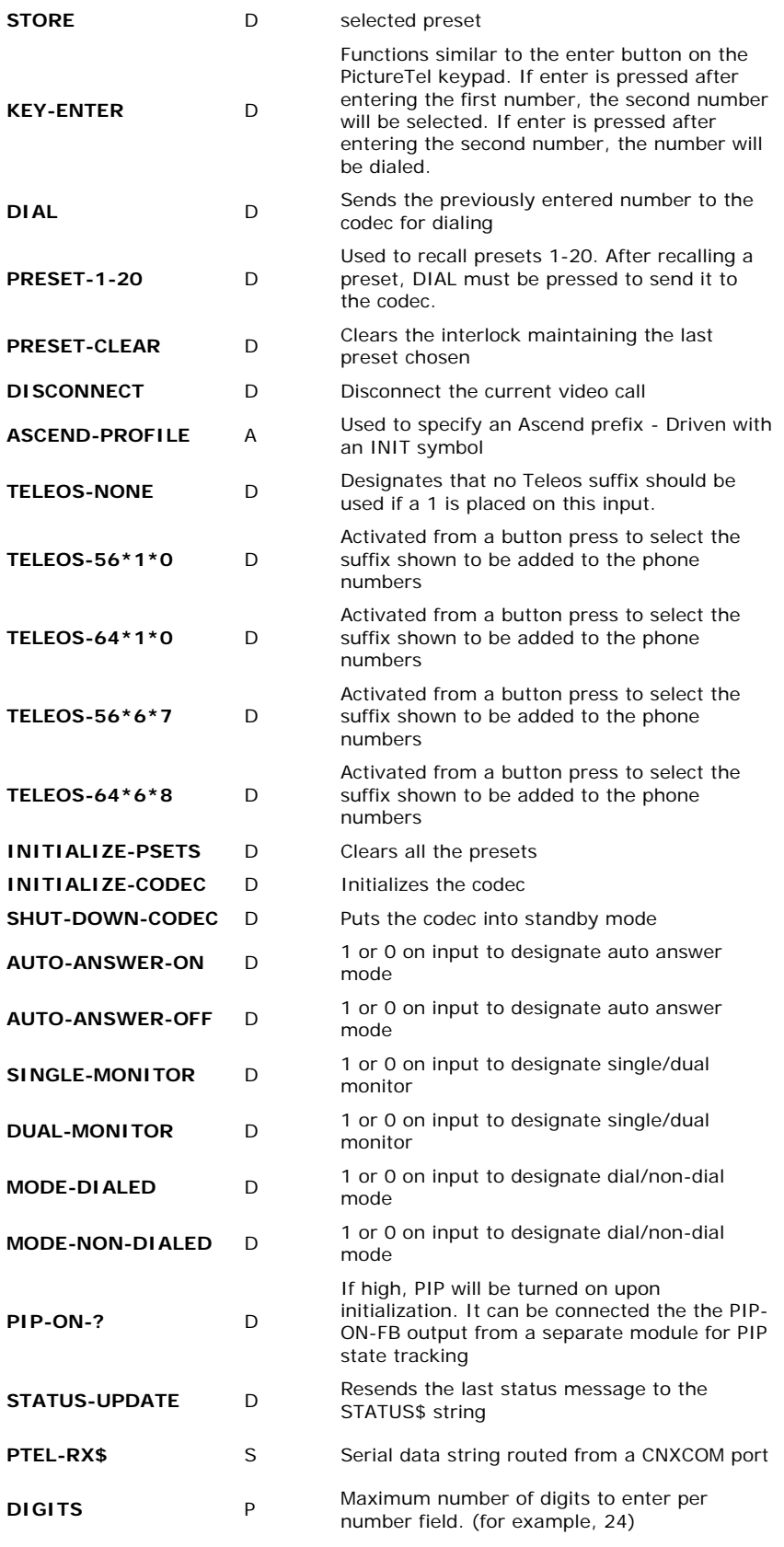

## **FEEDBACK:**

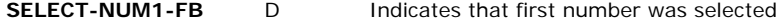

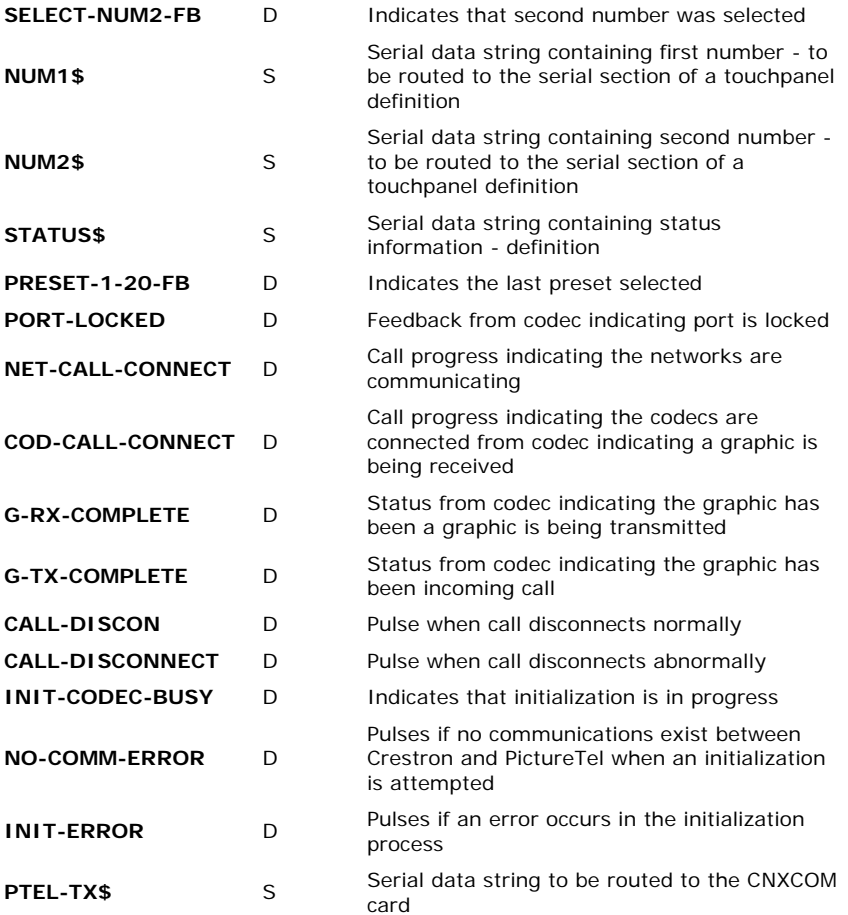

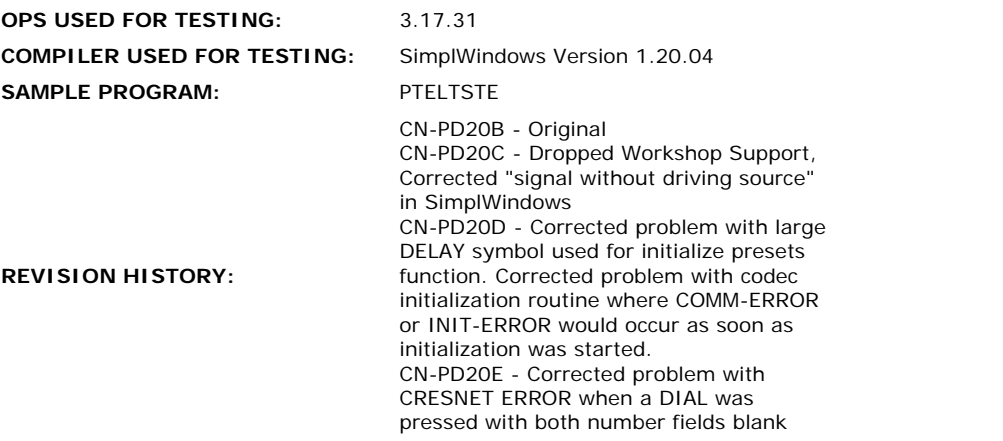